# **REVIT – RÉALISATION D'UN PROJET COMPLET AVEC BIM TOUS NIVEAUX**

## **PUBLIC ET PRÉREQUIS :**

Cette formation s'adresse à toute personne souhaitant s'initier sur les fonctionnalités de base du logiciel même sans connaissance informatique.

Pour une formation à distance, vous devez disposer d'un ordinateur avec une connexion internet et avoir un e-mail de configuré pour recevoir les accès et le lien pour les visiconférences.

## **METHODE :**

E-learning (30h en moyenne) Blended learning Visioconférence/présentiel

## **TARIF :**

Nous contacter

## **CERTIFICATION EN OPTION :**

Test préalabe, en ligne, à distance ≃ 30 mn : 39 € ht/personne Post-formation, en ligne, à distance ≃ 45 mn : 94 € ht/personne

## **INTERVENANT :**

Consultant Expert en Informatique

## **CONTACT :**

NETIONE 1 rue des Alpes 68390 SAUSHEIM 03.89.33.14.32 support@netione.fr www.netione.fr

SIRET : 520037003 00016 Organisme de formation enregistré sous le n° 42 68 02088 68

**Centre habilité pour les certifications dans le cadre du CPF.**

## **NETFIO** www.netione.fr

## **OBJECTIFS**

Maîtriser les bases du logiciel en 2D et 3D. Réaliser un projet jusqu'aux présentations.

## **PROGRAMME**

## **PRENDRE EN MAIN REVIT**

- Les gabarits
- Réglages de l'interface
- Les raccourcis clavier
- La fenêtre des propriétés
- L'arborescence du projet

## **CRÉER LE BÂTIMENT**

- Mur architectural
- Mur porteur
- Modification et création d'un type de mur
- Duplication d'un type
- Les couches
- Les matériaux
- Les profils en relief
- Les profils en creux
- Les murs in situ
- Les murs rideaux
- Les poteaux

## **AMÉNAGER LE BÂTIMENT**

- Les accès
	- Les portes
	- Les fenêtres
- Les toits
	- Méthodes de création des toits
	- Aller plus loin avec les toits
- Les sols et les escaliers
	- Sols, dalles, planchers
	- Méthodes de création des escaliers et garde-corps
	- Les rampes

## **DÉCOUVRIR LES FAMILLES**

- Les différents types de familles
- Les profils
- Création d'une famille de porte
- Création d'une famille de fenêtre
- Paramètres de familles

## **LES VUES ET LES RENDUS**

- Les vues 2D et 3D (plan, coupe, détail, isométrique, …)
- Les éclairages
- Etudes d'ensoleillement

## **REVIT – RÉALISATION D'UN PROJET COMPLET AVEC BIM TOUS NIVEAUX**

## **PRÉPARER L'IMPRESSION**

- Les échelles
- La mise en page

## **MODALITÉS PÉDAGOGIQUES**

Alternance d'apports théoriques et pratiques, en adéquation avec le secteur d'activité et les besoins des participants.

#### **SUIVI ET VALIDATION DE LA FORMATION**

Feuilles d'émargement en ligne ou par ½ journées en présentiel Evaluation des acquis par des exercices

#### **MODALITÉS D'ACCESSIBILITÉS**

Toutes nos formations sont accessibles dès réception des documents légaux nécessaires à la partie administrative.

- Inscription CPF ou Devis signé
- Période légale de démarrage à jour de la validation di dossier ou signature +11 jours ouvrés

#### **INFORMATIONS**

#### **Accessibilité aux personnes handicapées**.

Pour toutes questions relatives à un handicap, merci de prendre contact avec Noël LUDWIG au 03.89.33.14.32

#### **CONTACT :**

NETIONE 1 rue des Alpes 68390 SAUSHEIM 03.89.33.14.32 support@netione.fr www.netione.fr

SIRET : 520037003 00016 Organisme de formation enregistré sous le n° 42 68 02088 68

**Centre habilité pour les certifications dans le cadre du CPF.**

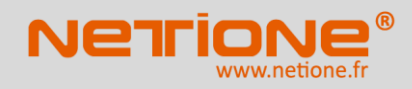